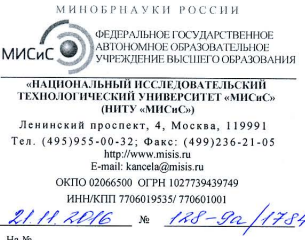

Ученому секретарю Диссертационного совета Л 501.002.05 при МГУ им. М.В. Ломоносова к.х.н. Е.А. Ереминой

> 119991, Москва, Ленинские горы, д.1, стр. 73

О направлении отзыва ведущей организации

Направляем отзыв ведущей организации на кандидатскую диссертацию Сидорова Александра Владимировича «Химически модифицированные нанокомпозиты на основе серебра для спектроскопии гигантского комбинационного рассеяния маркеров нефтепродуктов» на соискание учёной степени кандидата химических наук по специальности 02.00.21 - Химия твёрдого тела.

Приложение: Отзыв в 2 экз., на 9 л. каждый.

Проректор по науке и инновациям. доктор технических наук, профессор

AGjum/

М.Р. Филонов

F.A. Jeramor Тел.: +7 (495) 638 45 00

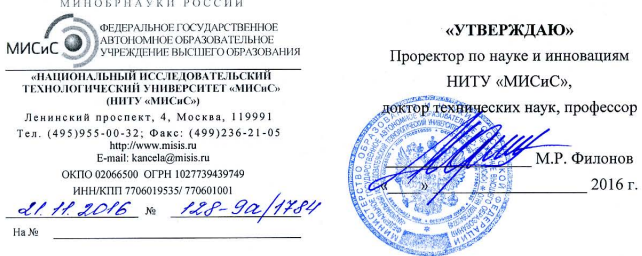

# ОТЗЫВ ВЕЛУШЕЙ ОРГАНИЗАЦИИ

на лиссертационную работу Сидорова Александра Владимировича «Химически модифицированные нанокомпозиты на основе серебра для спектроскопии гигантского комбинационного рассеяния маркеров нефтепродуктов», представленную на соискание учёной степени кандидата химических наук по специальности 02.00.21 - Химия твёрдого тела

#### Актуальность темы диссертации

В настоящее время спектроскопия гигантского комбинационного рассеяния (ГКР) представляет большой интерес для создания принципиально новых аналитических инструментов в биомедицинской диагностике и экологическом мониторинге окружающей среды для идентификации и определения молекул и структур с надмолекулярным уровнем организации с ультравысокой чувствительностью (до  $10^{-14}$  моль/л). В случае экологического мониторинга, определения различных технологических продуктов, практически **TKP** становится фактически незаменимой  $M$ спектроскопия безальтернативной, так как она дает уникальную возможность анализа сложных многокомпонентных смесей и определения в них веществ, близких по строению и свойствам, на уровне предельно низких концентраций. В тоже время, несмотря на наличие уже достаточно большого количества различных перспективных аналитических приложений для спектроскопии ГКР, определение большинства загрязняющих веществ методом ГКР сопряжено с рядом проблем: многие важные аналиты поглощают в УФобласти спектра, что намного выше по энергии по сравнению с плазмонной полосой

поглощения серебра и золота, а также имеют достаточно низкое сродство к металлической поверхности, препятствующее хемосорбции, что снижает эффективность усиления сигнала ГКР. В результате эти ограничения не позволяют использовать существующие ГКР-активные материалы для селективного и высокочувствительного анализа маркеров полиароматических, полиниклических гетероароматических нефтепродуктов i. соелинений и др. В связи с этим, разработка новых перспективных твердофазных материалов и нанокомпозитов на основе благородных металлов для спектроскопии ГКР с улучшенной селективностью и чувствительностью является важной фундаментальной и практически актуальной задачей современного материаловедения и химии твёрдого тела. Перспективы перехода на современные технологии «lab - on - chip» («лаборатории на чипе») требуют создания планарных наноструктурированных материалов на основе благородных металлов для определения целевых аналитов в видимой области спектра. С химической точки зрения такой подход требует создания многослойных структур, объединяющих несколько важных возможностей для оптического анализа. Прежде всего наличие металлических наноструктур на основе благородных металлов, в основном серебра и золота, усиливающих сигнал комбинационного рассеяния. Наибольшее усиление сигнала комбинационного рассеяния происходит, когда полоса плазмонного резонанса (ППР) металлических наноструктур близка к длине волны возбуждающего лазерного излучения, а длина волны лазерного возбуждения, в свою очередь, находится в том же диапазоне, в котором поглощают исследуемые молекулы. В этом случае может наблюдаться так называемый эффект резонансно-усиленного комбинационного рассеяния, особенно если частота лазерного возбуждения близка к частоте электронных переходов в молекуле. Управляя иерархической структурой металлических наноструктурированных покрытий на основе благородных металлов можно варьировать полосы плазмонного резонанса в широких пределах, от видимой до ближней инфракрасной области. Полимерный слой в таких нанокомпозитных материалах может выступать в роли защитного оптически прозрачного покрытия и абсорбента целевого аналита. При этом введение в состав таких структур дополнительных реагентов и изменение химического состава слоев, то есть химическое модифицирование, призвано усилить чувствительность и селективность активных элементов планарных оптических индикаторных систем.

модифицированные Диссертационная работа Сидорова А.В. «Химически нанокомпозиты на основе серебра для спектроскопии гигантского комбинационного рассеяния маркеров нефтепродуктов» посвящена именно вышеуказанной проблематике, и её постановка отражает мировые тенденции в области разработки методов получения селективного основе серебра для наноструктурированных материалов на

высокочувствительного определения различных аналитов и разработки подходов к воспроизводимым методикам количественного определения с помощью спектроскопии ГКР.

В этом отношении актуальность диссертационной работы Сидорова А.В. «Химически модифицированные нанокомпозиты на основе серебра для спектроскопии гигантского комбинационного рассеяния маркеров нефтепродуктов», посвященной решению взаимосвязанных проблем химии твёрдого тела, не вызывает сомнений. Это  $\overline{u}$ поддержкой исследований Сидорова А.В. рядом грантов. полтверждается Представленные в работе результаты являются частью исследований, проведенных при поддержке Фонда поддержки научно-проектной деятельности студентов, аспирантов и молодых ученых «Национальное интеллектуальное развитие», а также Российского фонла фундаментальных исследований гранты (гранты № 13-03-12190, 16-33-01016, 16-33-80146).

# Содержание, научная новизна, обоснованность и достоверность научных положений, результатов и выводов диссертации.

Диссертация изложена на 220 страницах машинописного текста, иллюстрирована 97 рисунками и 6 таблицами, состоит из введения, четырех основных глав (литературный обзор, заключение, экспериментальная часть, обсуждение результатов), выводов, списка цитируемой литературы, приложений и благодарностей.

Во введении приведена общая характеристика работы, обоснована актуальность выбранной темы диссертации, сформулированы цели и задачи исследований, научная новизна и практическая значимость работы, изложены основные положения, выносимые на защиту. Приводятся сведения об апробации работы и публикациях, структуре и объеме лиссертации.

В главе 1 диссертантом выполнен литературный обзор, включающий в себя десять основных разделов, в которых рассмотрены ключевые этапы развития современных подходов в области эффекта ГКР и основные физические принципы и ключевые механизмы усиления комбинационного рассеяния света, лежащие в его основе. Подробно обсуждаются основные методы формирования планарных наноструктурированных покрытий на основе благородных металлов и рассмотрены основные подходы к получению полимерных нанокомпозитных материалов, содержащие благородные металлы, а также требования, предъявляемые к ним для экологического мониторинга окружающей среды с помощью спектроскопии ГКР. Довольно подробно в литературном обзоре рассмотрены особенности формирования межмолекулярных комплексов с переносом заряда и возможность их использования для определения маркеров нефтепродуктов в спектроскопии ГКР. Высокая практическая значимость подчеркивается обсуждением существующих коммерческих индикаторных систем на основе спектроскопии ГКР, поверхностного плазмонного резонанса с оценкой их основных функциональных характеристик.

В главе 2 дается заключение по литературному обзору, где сформулированы основные нерешенные проблемы в рассматриваемой области и поставлены задачи проводимого исследования.

В главе 3 изложены необходимые сведения о характеристике исходных компонентов и методиках подготовки образцов, экспериментальные методики и методы исследования синтезированных образцов. При исследовании полученных материалов автор использовал широкий круг современных аналитических подходов: растровая электронная микроскопия (РЭМ), просвечивающая электронная микроскопия (ПЭМ), микроскопия (АСМ), электронная микроскопия, атомно-силовая оптическая рентгенофазовый анализ (РФА), рентгеновская фотоэлектронная микроскопия (РФЭС), анализ, спектроскопия диффузного и зеркального отражения, термический люминесцентная спектроскопия, спектроскопия комбинационного рассеяния.

В главе 4 диссертантом представлен большой объем экспериментальных исследований, результаты которых подробно обсуждаются в пяти основных разделах. В первом разделе рассмотрены ключевые аспекты традиционных методов получения гидрозолей и консолидированных порошков наночастиц серебра и проведена критическая физико-химических свойств  $\overline{M}$ функциональных воспроизводимости, оценка характеристик, полученных материалов. Во втором разделе рассмотрено получение планарных наноструктурированных серебряных покрытий методом магнетронного напыления и термическим разложением капель аэрозоля аммиачного комплекса серебра (I) при 280 - 300 °С, а также проведен сравнительный анализ полученных металлических покрытий. Установлено, что наноструктурированные покрытия из металлического серебра, полученные термическим разложением капель аэрозоля аммиачного комплекса серебра (I) имеют в 30 - 100 раз более высокие коэффициенты усиления сигнала ГКР и высокую стабильность функциональных характеристик на протяжении года, чем в случае использования магнетронного напыления, в силу формирования иерархически структурированных слоев серебра толщиной 280 - 370 нм с широкой полосой плазмонного резонанса в диапазоне 380 - 650 нм. В третьем разделе предложен новый подход по увеличению чувствительности, специфичности ГКР-анализа, основанный на целенаправленном формировании межмолекулярных комплексов с переносом заряда (КПЗ) между молекулами - акцепторами и целевыми молекулами - аналитами (маркеры нефтепродуктов, который реализован за счет создания нанокомпозитных материалов на планарное наноструктурированное серебряное покрытие путем нанесения специального полимерного слоя прозрачного в видимой области и химически модифицированного п-акцепторным соединением, способным селективно распознавать анализируемое вещество и химически связываться с ним путем формирования комплекса с переносом заряда. В четвертом разделе исследована роль КПЗ при определении маркеров нефтепродуктов методом ГКР, включая ДБТ, 4,6-ДМДБТ, ДБТО и ДБТО2, в разделе варьировали природу п-акцепторов и были продемонстрированы возможности применения КПЗ для определения маркеров нефтепродуктов. В пятом разделе продемонстрирована разработка способа получения активного элемента оптической индикаторной системы с полимерным слоем на основе хитозана и методики измерений для ГКР-анализа. Показано, что хитозан и гидроксиэтилцеллюлоза образуют равномерные и непрерывные полимерные слои с оптимальной толщиной 1 - 3 мкм, обладающие низкими фоновыми сигналами комбинационного рассеяния и люминесценции, а также отсутствием поглощения в области 500 - 750 нм. Предложены методики количественного определения полиароматических гетероциклических серосодержащих углеводородов методом спектроскопии ГКР с пределами обнаружения  $1x10^{-6}$  моль/л и  $5x10^{-7}$  моль/л лля либензотиофена и дибензотиофен-5-сульфоксида, соответственно, что отвечает нормативным требованиям к автомобильному топливу качества Евро 5.

В главе 5 сформулированы основные результаты, полученные в диссертационной работе. Список цитируемой литературы содержит 345 ссылок.

Научная новизна работы заключается в следующем.

Исследованы особенности формирования наноструктурированных серебряных покрытий методами магнетронного напыления и термического разложения капель аэрозоля аммиачного комплекса серебра (I), заключающиеся в установлении взаимосвязи между параметрами морфологии и микроструктуры наноструктурированных серебряных покрытий с интенсивностью и шириной полосы плазмонного резонанса (ППР), что сказывается на эффективности их использования в спектроскопии ГКР.

Автором впервые предложен подход к созданию новых оптических индикаторных систем, состоящих из последовательно нанесенных на подложку наноструктурированного серебряного покрытия и оптически прозрачного полимерного слоя на основе природных полисахаридов и их аналогов, и метод химической модификации нанокомпозитных материалов для определения спектроскопией ГКР полиароматических гетероциклических серосодержащих соединений - маркеров нефтепродуктов, основанный на образовании ими комплексов с переносом заряда (КПЗ) с  $\pi$ -акцепторными соединениями, в том числе 2.3-дихлор-5.6-дициано-1.4-бензохиноном (ДДХ) и 7,7,8,8-тетрацианохинондиметаном (ТШНХ). В работе изучено влияние полимерных слоев, выступающих в роли защитного оптически прозрачного покрытия, а также абсорбента п-акцепторных соединений и целевых аналитов, на оптические характеристики многослойных структур, включающих в себя наноструктурированное серебряное покрытие.

В работе проведено систематическое изучение влияния природы образующихся чувствительность и селективность определения полиароматических КПЗ на гетероциклических серосодержащих соединений при мультиплексном анализе методом ГКР с использованием многослойных структур полимер - наноструктурированное серебро, а также изучен процесс фотодеградации КПЗ на активном элементе оптической индикаторной системы, установлены факторы мешающего влияния в условиях определения сложных смесей аналитов при сохранении высокой скорости анализа и малых объемах отбираемой пробы, а также минимальной мощности возбуждающего лазерного излучения.

Впервые предложены воспроизводимые методики количественного определения полиароматических гетероциклических серосодержащих соединений с пределом обнаружения до  $5x10^{-7}$  М с помощью спектроскопии ГКР.

Практическая значимость заключается предложенном подходе к определению методом ГКР полиароматических гетероциклических серосодержащих соединений маркеров нефтепродуктов, основанный на образовании ими комплексов с переносом заряда. Для определения полиароматических гетероциклических серосодержащих соединений создан планарный оптический индикаторный элемент, состоящий из наноструктурированного слоя металлического серебра и химически модифицированного полимерного слоя на основе полисахарида и их аналогов. Данный метод может быть рекомендован, как перспективный способ экспресс-анализа качества автомобильного топлива и объектов окружающей среды по содержанию вышеуказанных маркеров.

Результаты работы могут быть использованы в организациях, создающих методы получения композитных и функциональных материалов на основе благородных металлов, а также ведущих работы в области экологической и промышленной безопасности, в том Национальный государственный университет, Санкт-Петербургский числе: исследовательский технологический университет «МИСиС», Институт обшей Н.С. Курнакова РАН, Институт металлургии и неорганической химии имени материаловедения имени А.А. Байкова РАН, Московский государственный университет тонких химических технологий имени М.В.Ломоносова, Российский химикотехнологический университет имени Л.И.Менлелеева. Российский государственный университет нефти и газа имени И.М. Губкина.

### По лиссертационной работе Силорова А.В. имеются следующие замечания:

- $\mathbf{1}$  $\overline{R}$ разлеле 42 при обсуждении особенностей формирования наноструктурированных серебряных покрытий, полученных методом магнетронного напыления, не проведена оценка адгезионных свойств покрытий к подложкам различной природы, а также не проведена оценка сплошности металлического покрытия.
- $2.$ Не указана возможность многократного использования предложенной оптической индикаторной системы лля опрелеления маркеров нефтепродуктов.
- В списке цитируемой литературы автором в основном приводятся зарубежные  $\overline{\mathbf{3}}$ источники. Не совсем ясно, насколько получили развитие исследования в области спектроскопии гигантского комбинационного рассеяния в Российской Федерации.

Вместе с тем указанные замечания не снижают значимость диссертационной работы, которая представляет собой законченное исследование, выполненное Силоровым А.В. на высоком научном уровне, соответствующем квалификационной работе.

# Общая оценка содержания диссертации.

Диссертация и автореферат достаточно аккуратно оформлены, основные выводы логически вытекают из поставленных задач. Основные результаты диссертационной работы достаточно полно изложены автором в 5 статьях в ведущих российских и зарубежных научных журналах, в том числе рекомендованных и определенных перечнем ВАК, и доложены на 6 Всероссийских и Международных научных конференциях, получен 1 патент Российской Федерации на охраняемые результаты интеллектуальной деятельности. Автореферат и публикации полностью отражают содержание работы.

Диссертация соответствует паспорту специальности 02.00.21 - Химия твёрдого тела (в п. 1. Разработка и создание методов синтеза твердофазных соединений и материалов; п. 2. Конструирование новых видов и типов твердофазных соединений и материалов; п. 7. Установление закономерностей «состав - структура - свойство» для твердофазных соединений и материалов; п. 10. Структура и свойства поверхности и границ раздела фаз).

работа Сидорова А.В. «Химически модифицированные Диссертационная нанокомпозиты на основе серебра для спектроскопии гигантского комбинационного рассеяния маркеров нефтепродуктов» является законченной научно-квалификационной работой в области химии твёрдого тела в соответствии с п. 9 «Положения о присуждении ученых степеней» и полностью соответствует требованиям, предъявляемым к кандидатским диссертациям Постановлением Правительства РФ от 24.09.2013 г. № 842.

Лиссертантом разработаны методы получения и проведен анализ особенностей формирования наноструктурированных материалов на основе серебра для спектроскопии гигантского комбинационного рассеяния. Впервые предложен подход к созданию химически модифицированных нанокомпозитов на основе серебра, состоящих из последовательно нанесенных на подложку наноструктурированного серебряного покрытия и оптически прозрачного полимерного слоя на основе природных полисахаридов и их аналогов, содержащего п-акцепторные соединения, для определения спектроскопией ГКР полиароматических гетероциклических серосодержащих соединений - маркеров нефтепродуктов. Решены задачи: по определению физико-химических и функциональных характеристик полученных наноструктурированных материалов на основе серебра; по получению полимерных покрытий на основе хитозана, гидроксиэтилцеллюлозы, поливинилового спирта, поливинилпирролидона с изучением их физико-химических свойств; по химическому модифицированию полимерных покрытий т-акцепторными соединениями, формирующими комплексы с переносом заряда (КПЗ) с серосодержащими соединениями, гетероциклическими полиароматическими полиароматическими углеводородами, фенолами; по оценке с помощью термического анализа значений абсорбционной емкости полимеров; по созданию многослойных структур для планарных оптических индикаторных систем на основе полимеров и серебросодержащих наноструктурированных материалов с эффектом химического связывания полиароматических соединений и фенолов в комплексы с переносом заряда и резонансного ГКР; по анализу корреляций между составом полимерного слоя, морфологией наноструктурированного материала и функциональными характеристиками системы, в том числе эффективности усиления сигнала ГКР и метрологическими характеристиками методик количественного определения вышеуказанных аналитов.

Таким образом, по новизне, актуальности, объему и достоверности результатов, глубине выводов и практической значимости диссертация полностью соответствует требованиям ВАК, предъявляемым к кандидатским диссертациям, а диссертант Сидоров А.В. заслуживает присуждения учёной степени кандидата химических наук по специальности 02.00.21 - Химия твёрдого тела.

заседании кафедры порошковой металлургии  $\mathbf{H}$ Отзыв утвержден на функциональных покрытий (ПМиФП) Федерального государственного автономного образовательного учреждения высшего образования «Национальный исследовательский технологический университет «МИСиС» **(НИТУ** «МИСиС»), протокол  $N_2$  5 от «16» ноября 2016 г.

Заведующий кафедрой порошковой металлургии и функциональных покрытий НИТУ «МИСиС».

д.т.н., профессор

Ученый секретарь кафелры порошковой металлургии и функциональных покрытий НИТУ «МИСиС» доцент, к.т.н.

Иевашов Евгений Александрович Телефон: 8(495) 638-45-00 E-mail: levashov@shs.misis.ru

Лопатин Владимир Юрьевич Телефон: 8(499) 237-53-36 E-mail:  $lonating3@mail.n1$ 

Федеральное государственное автономное образовательное учреждение высшего образования «Национальный исследовательский технологический университет «МИСиС». 119049, г. Москва, Ленинский проспект, 4, http://misis.ru/, +7 499 237-22-22, personal@misis.ru